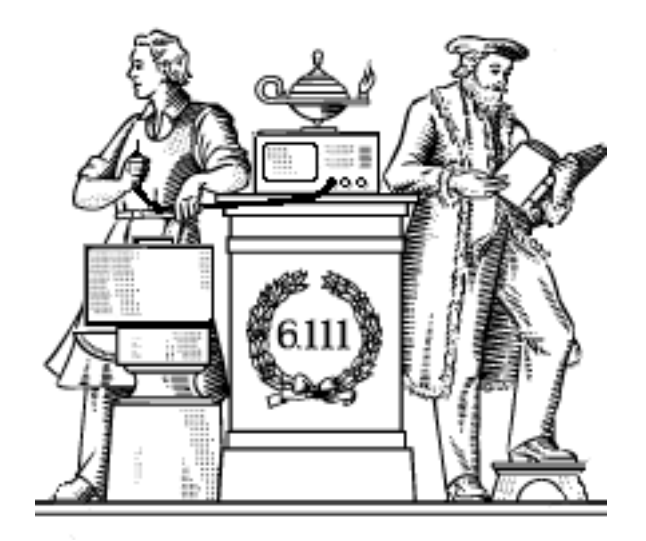

# **Sequential Logic**

- Digital state: the D-Register
- Timing constraints for D-Registers
- Specifying registers in Verilog
- Blocking and nonblocking assignments
- Examples

#### Reminder: Lab #2 due Thursday

### **Lpset 2 Q1 - Datasheet Specs**

- Parts are only guaranteed to meet min/max specs not typical.
	- Lpset 2a: "As a design engineer using good engineering practice, what would you specify as the maximum data transfer rate to be published in a "labkit datasheet"? Ans: 150kps

#### 6.8 Switching Characteristics: Driver

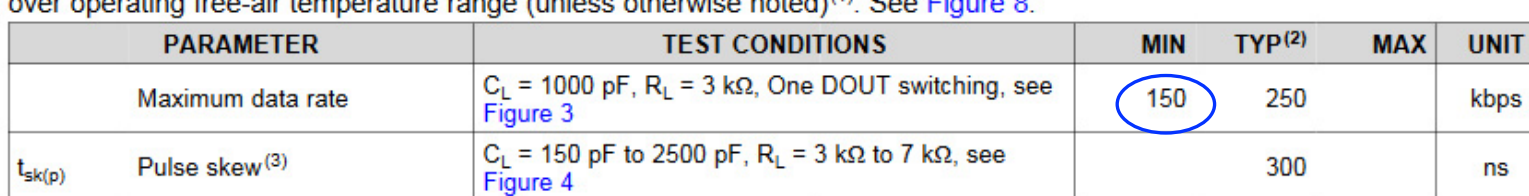

air temperature range (upleas otherwise pated)(1). See Figure 8.

- Typical values acceptable for prototyping, testing – Lpset 2b: 250kps
- 

#### **Lpset 2 Q1 - Datasheet Specs**

3.2. DC characteristics

- Understand voltage margins between families
	- Vcc max32222: 3.3 or 5v; CH340g: 3.3 or 5v
- Input/out voltages

CH340g Minimum Typical Maximum Unit **Symbol Name** 5V operation 4.5 5  $5.5$ **V<sub>cc</sub>** Supply rail voltage V 3.3V operation 3.3 3.3 3.8 **Operating current**  $12$ 30 Icc mA 5V operation 150 200 **IsLP Sleeping current**  $\mu$ A 3.3V operation 50 80  $V_{IL}$ Low input voltage  $-0.5$  $0.7$ V  $V<sub>IH</sub>$ High input voltage 2.0  $V_{cc} + 0.5$  $\vee$ **Vol** Low output voltage  $0.5$ V **High output voltage**  $V_{CC}$ -0.5 V **V<sub>OH</sub>** 

#### max3222

#### **Electrical Characteristics: Driver** 6.6

over operating free-air temperature range (unless otherwise noted)<sup>(1)</sup>. See Figure 8.

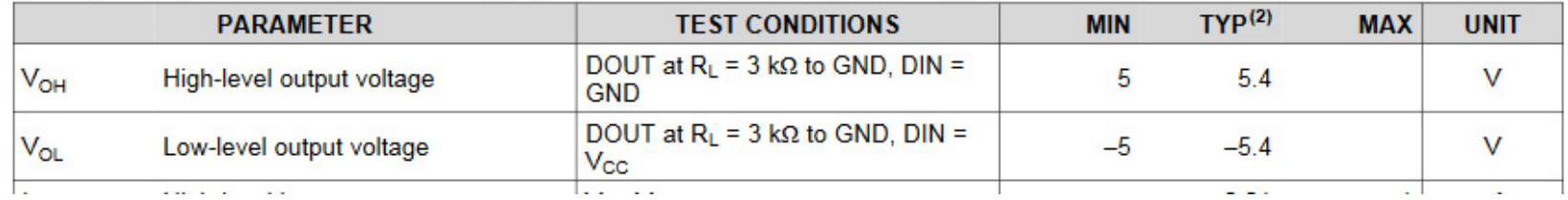

#### **Module Instantiation**

#### **Use Explicit Port Declarations**

```
 mux32two adder_mux(b, 32'd1, f[0], addmux_out);
 mux32two adder_mux(.i0(b), .i1(32'd1), 
                .sel(f[0]), .out(addmux_out));
                     Order of the ports matters! 
module mux32two 
     (input [31:0] i0,i1, 
      input sel, 
      output [31:0] out); 
  assign out = sel ? i1 : i0;
endmodule
```
## **Top-Level ALU Declaration**

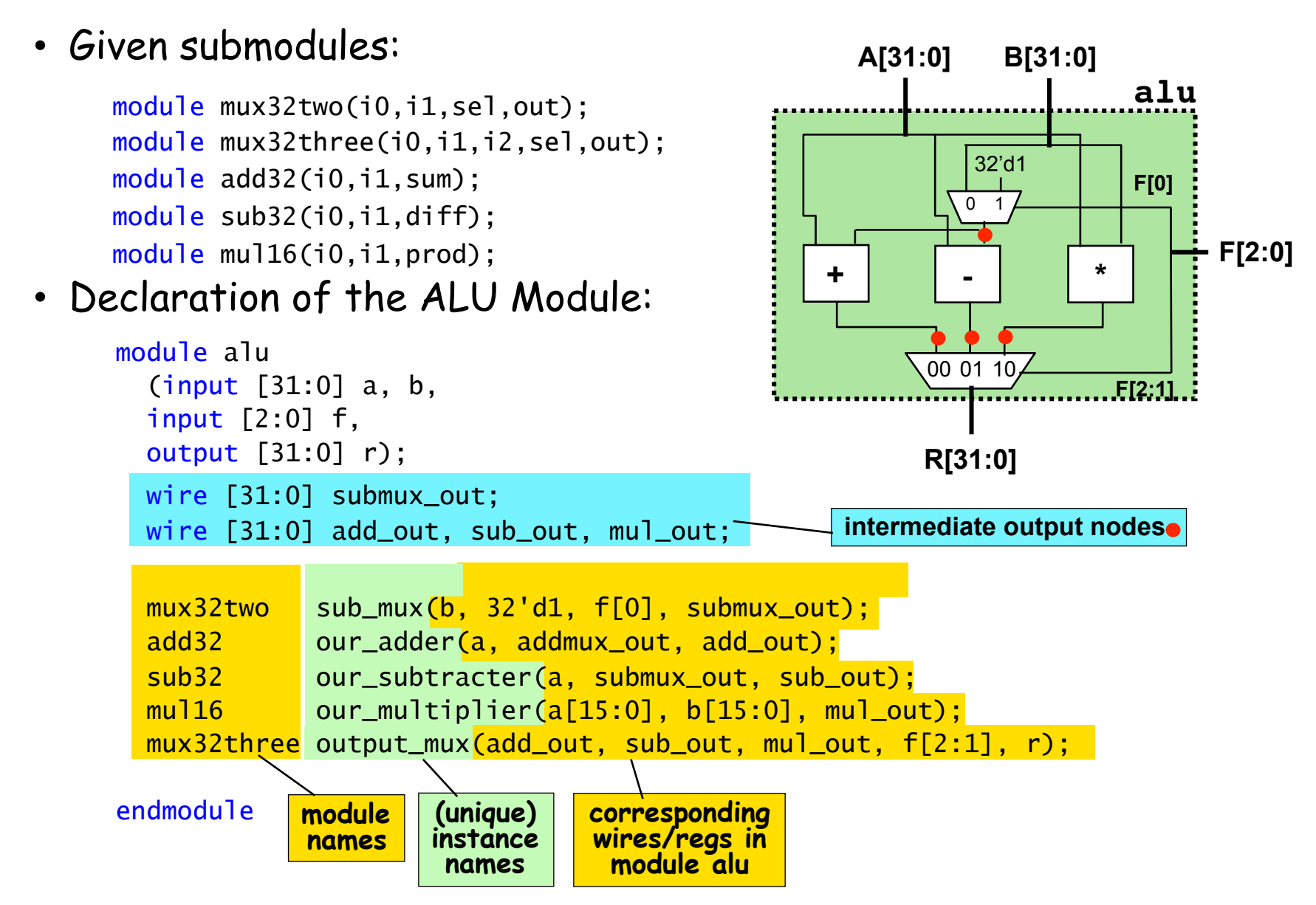

# **Verilog Summary**

- Verilog Hardware description language not software program.
- A convention: lowercase for variables, UPPERCASE for parameters

module blob

 #(parameter WIDTH = 64, // default width: 64 pixels HEIGHT = 64, // default height: 64 pixels COLOR = 3'b111) // default color: white (input  $[10:0]$  x, hcount, input  $[9:0]$  y, vcount, output reg  $[2:0]$  pixel);

endmodule

• wires

```
wire a,b,z; \frac{1}{2} // three 1-bit wires
wire [31:0] memdata; // a 32-bit bus
wire [7:0] b1,b2,b3,b4; // four 8-bit buses 
wire [WIDTH-1:0] input; // parameterized bus
```
### **Examples**

**parameter** MSB = 7; // defines msb as a constant value 7

**parameter**  $E = 25$ ,  $F = 9$ ; // defines two constant numbers

**parameter BYTE\_SIZE = 8,** BYTE\_MASK = BYTE\_SIZE - 1;

**parameter** [31:0] DEC\_CONST =  $1'$  b1; // value converted to 32 bits

**parameter** NEWCONST =  $3'$  h4; // implied range of  $[2:0]$ 

**parameter** NEWCONS = 4; // implied range of at least [31:0]

# **Something We Can't Build (Yet)**

What if you were given the following design specification:

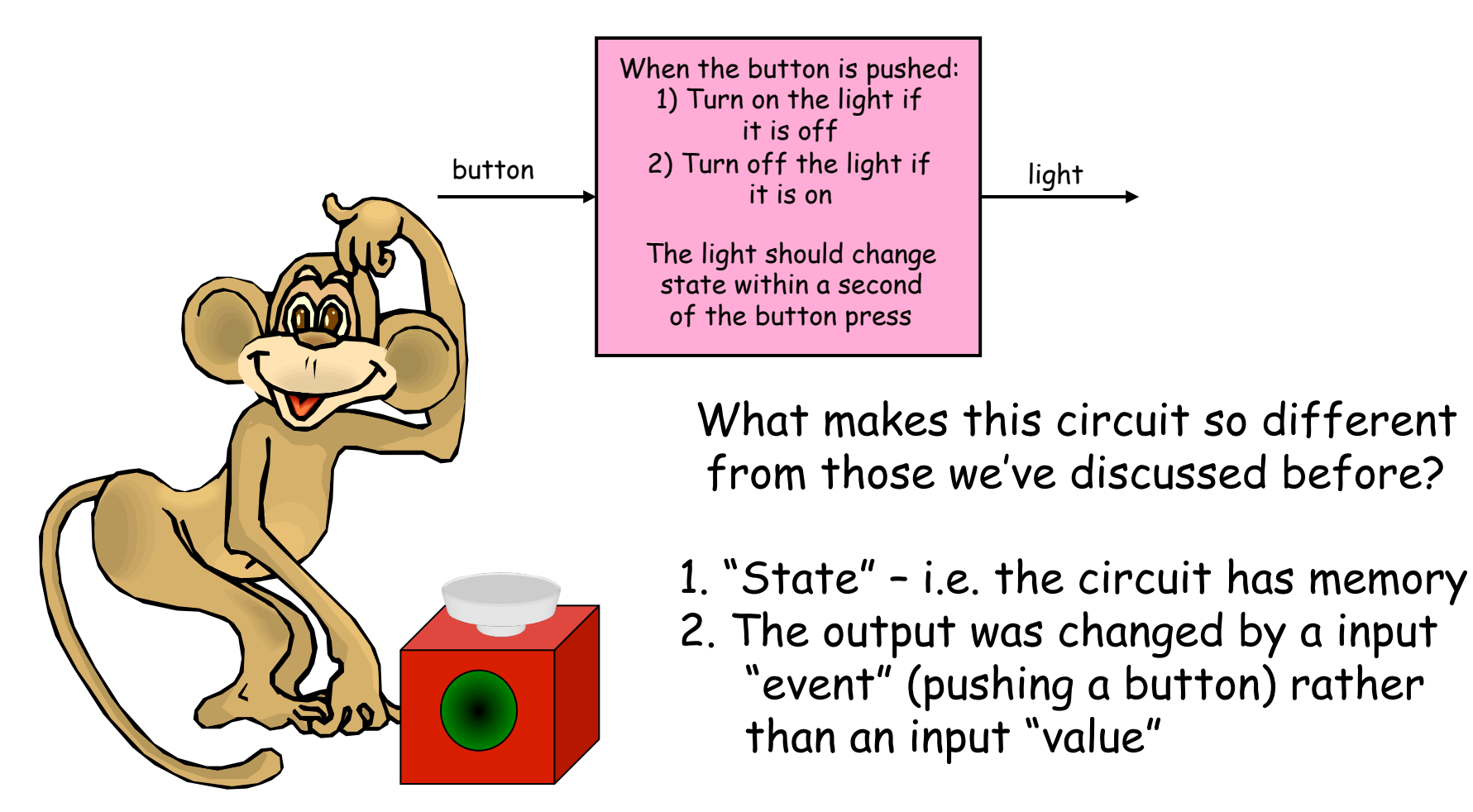

#### **Digital State One model of what we'd like to build**

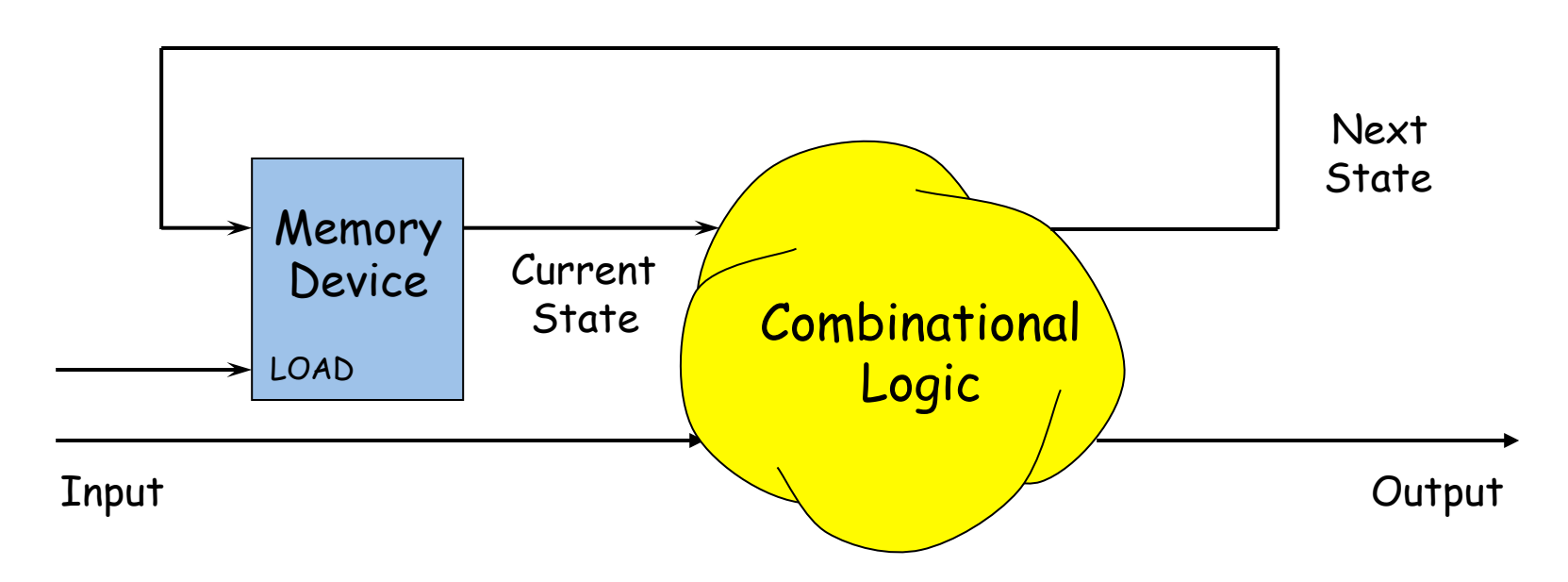

Plan: Build a Sequential Circuit with stored digital STATE –

- Memory stores CURRENT state, produced at output
- Combinational Logic computes
	- NEXT state (from input, current state)
	- OUTPUT bit (from input, current state)
- State changes on LOAD control input

When Output depends on input and current state, circuit is called a Mealy machine. If Output depends only on the current state, circuit is called  $\blacksquare$  a Moore machine.

#### **Our next building block: the D register**

The edge-triggered D register: on the rising edge of CLK, the value of D is saved in the register and then shortly afterwards appears on Q.

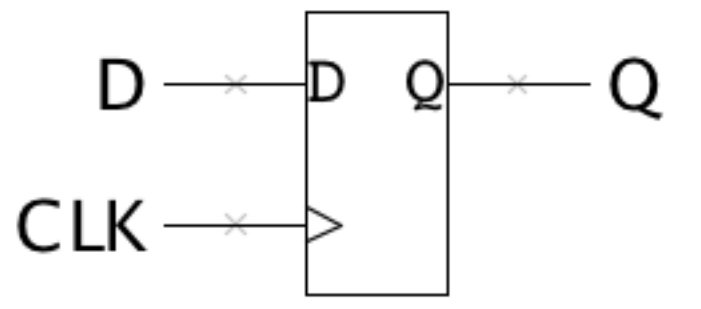

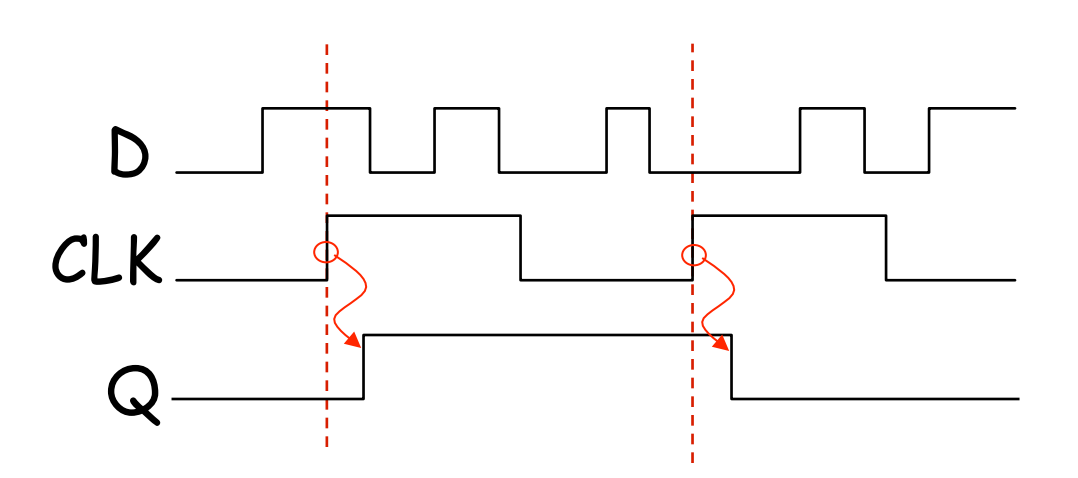

#### **D-Register Timing - I**

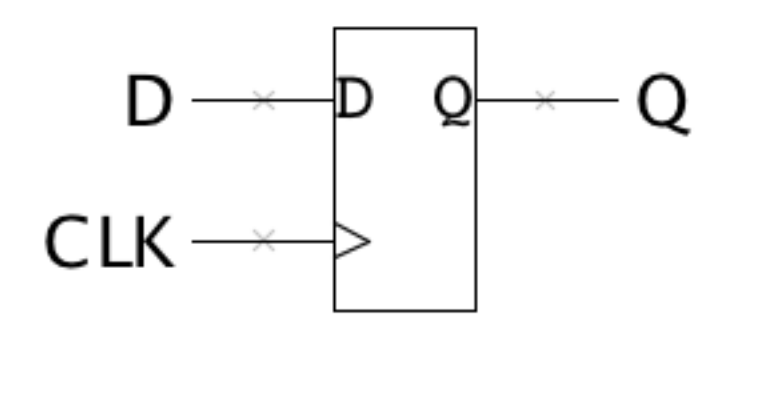

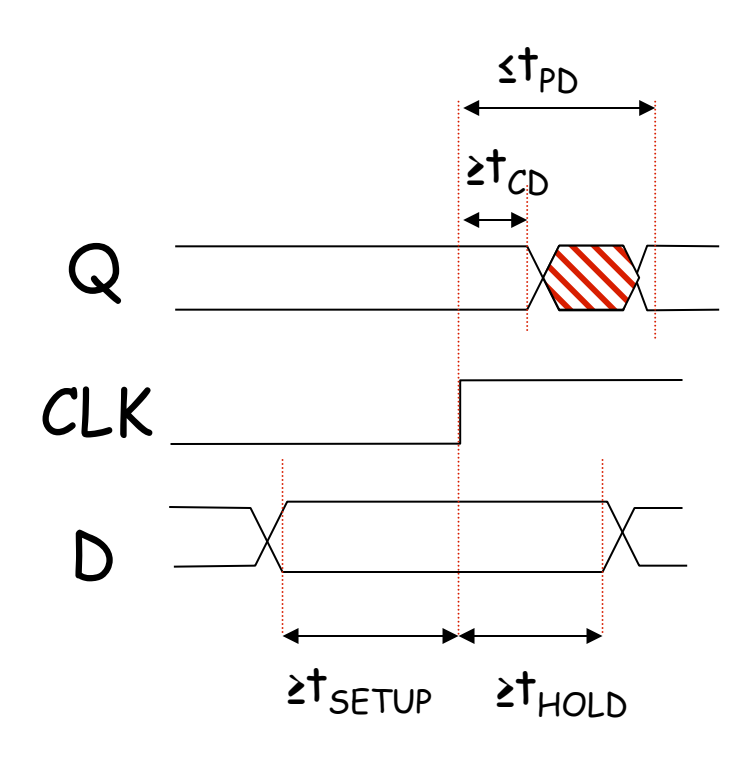

 $t_{PD}$ : maximum propagation delay,  $CLK \rightarrow Q$ 

 $t_{CD}$ : minimum contamination delay, CLK  $\rightarrow Q$ 

 $t_{SFTUP}$ : setup time How long D must be stable before the rising edge of CLK

 $t_{HOLD}$ : hold time How long D must be stable after the rising edge of CLK

#### **D-Register Internals – 74LS74**

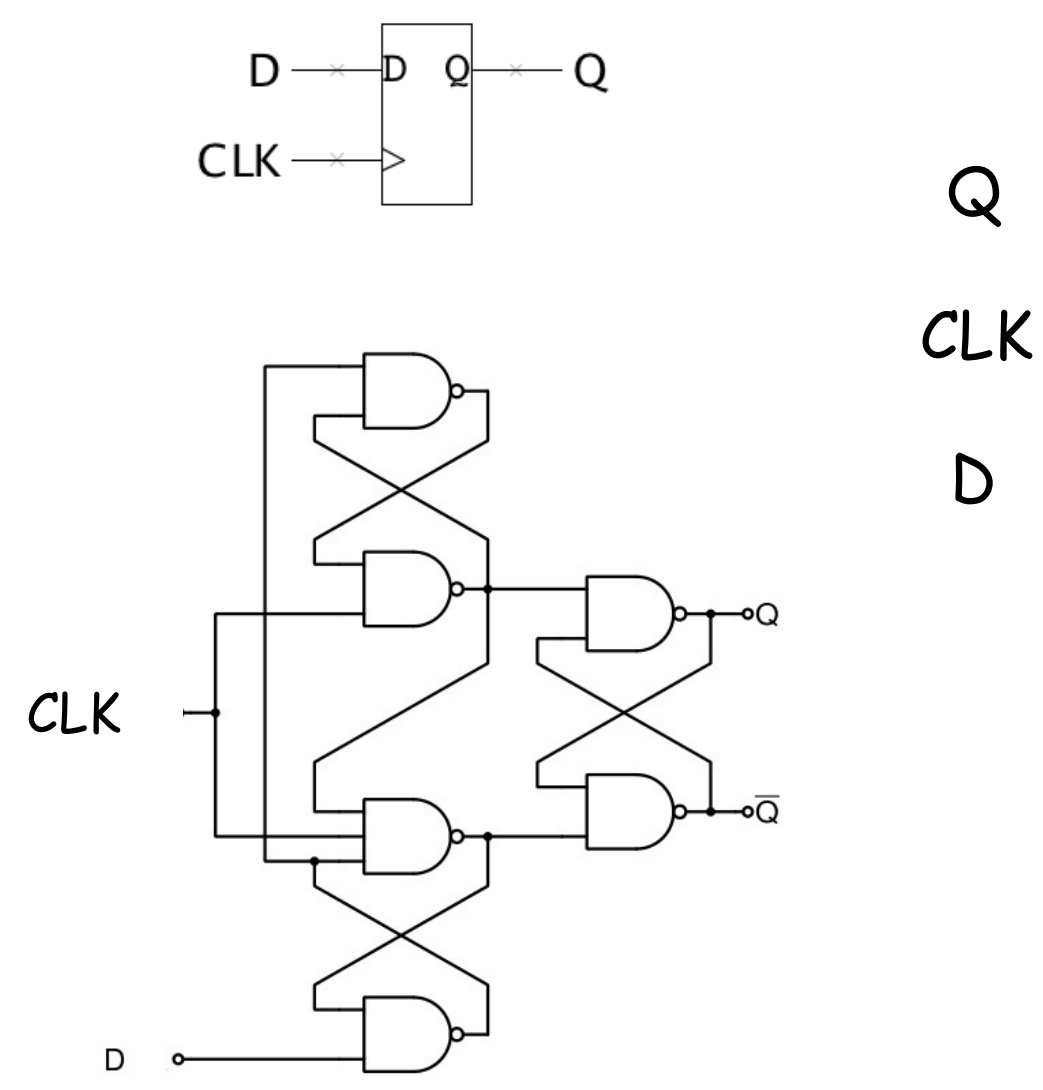

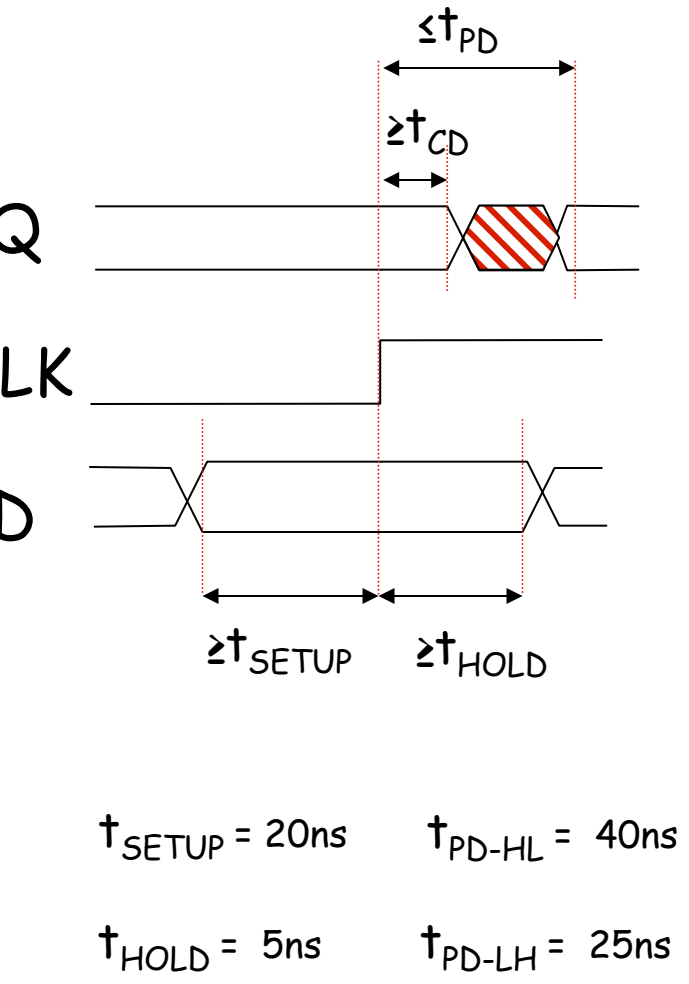

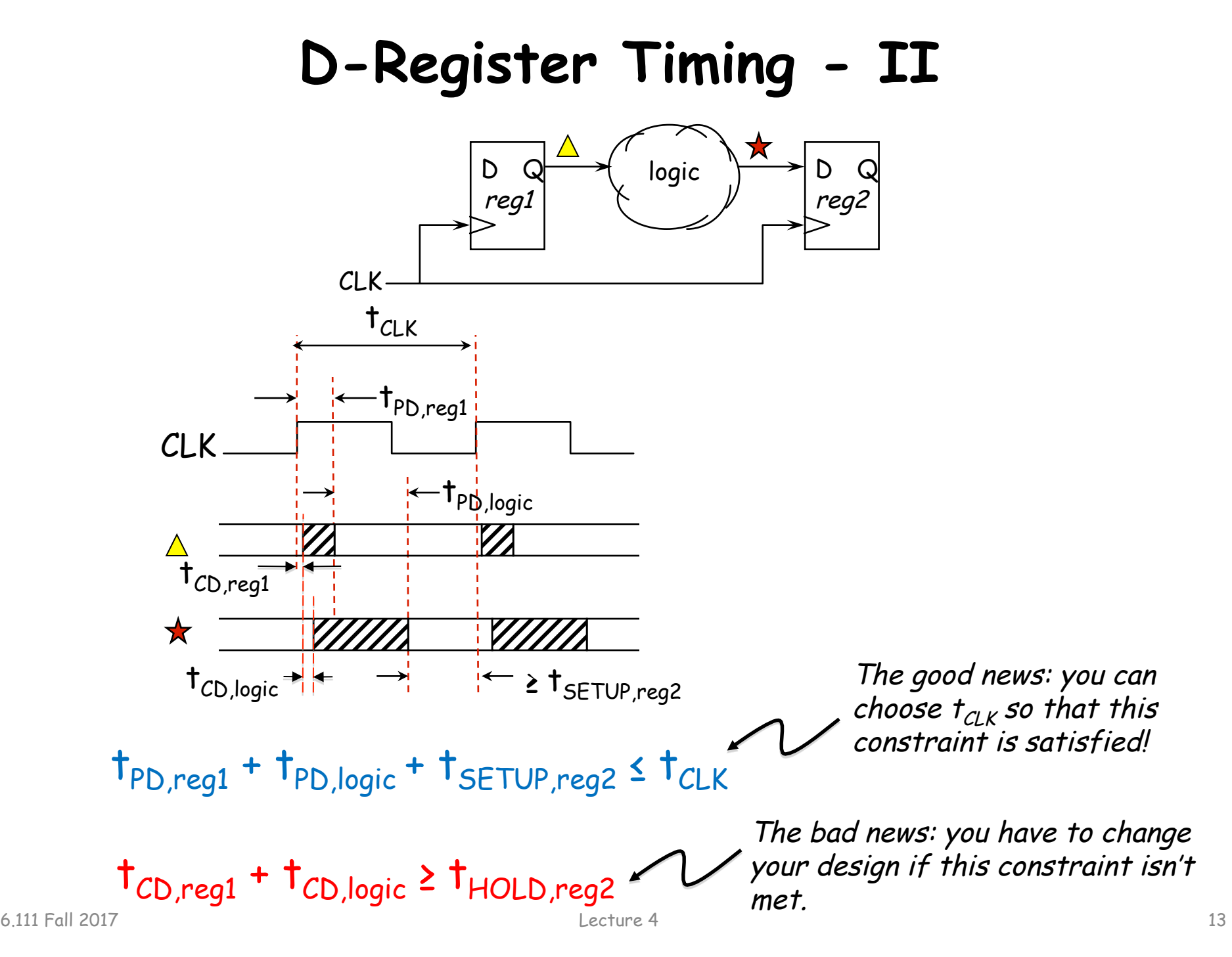

# **Single-clock Synchronous Circuits**

We'll use Registers in a highly constrained way to build digital systems: Does that symbol register? ⋗ ≯

#### Single-clock Synchronous Discipline

- No combinational cycles
- Single clock signal shared among all clocked devices (one clock domain)
- Only care about value of combinational circuits just before rising edge of clock
- Clock period greater than every combinational delay
- Change saved state after noiseinducing logic transitions have stopped!

#### **Clocks are Not Perfect: Clock Skew**

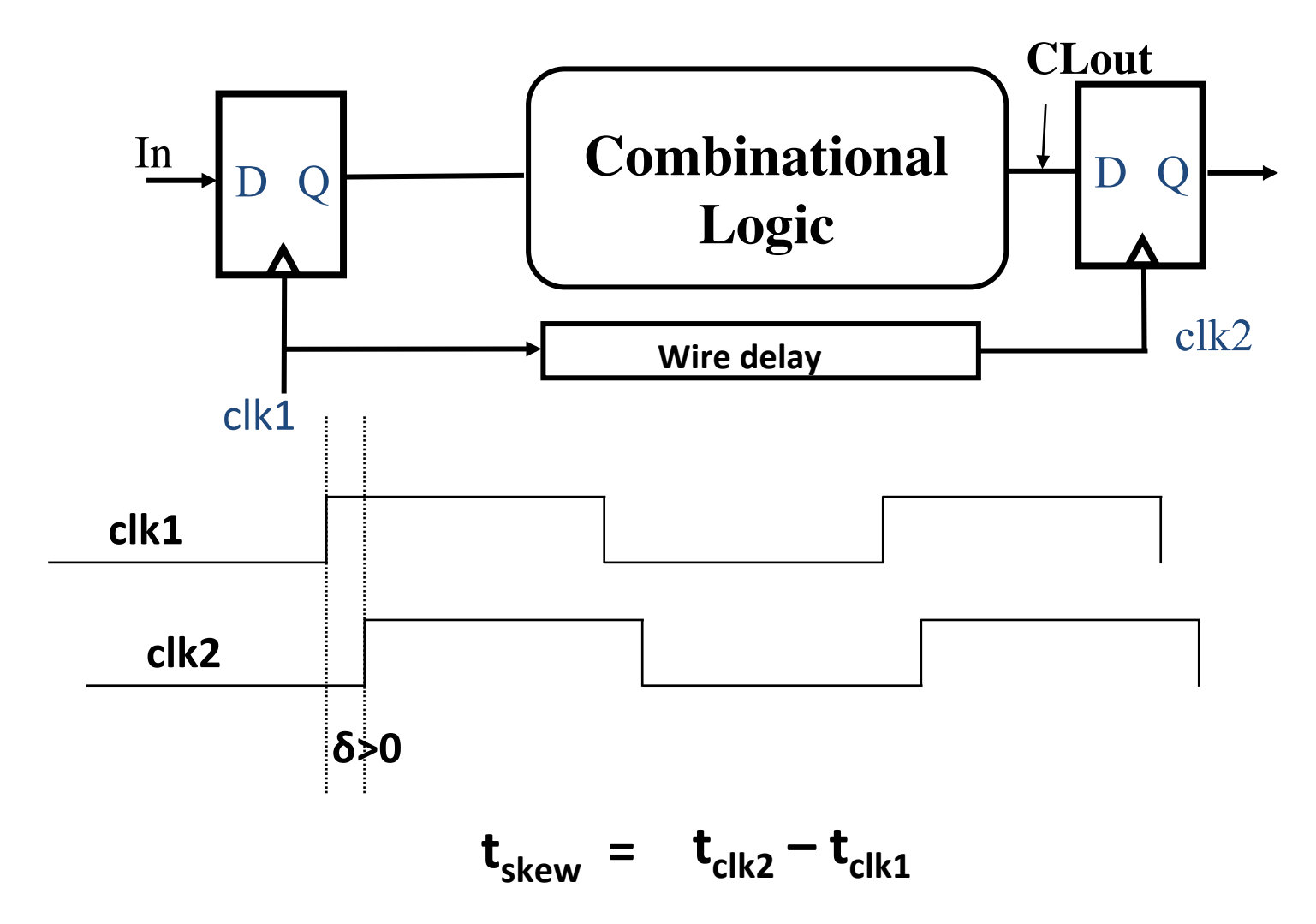

#### **Positive and Negative Skew**

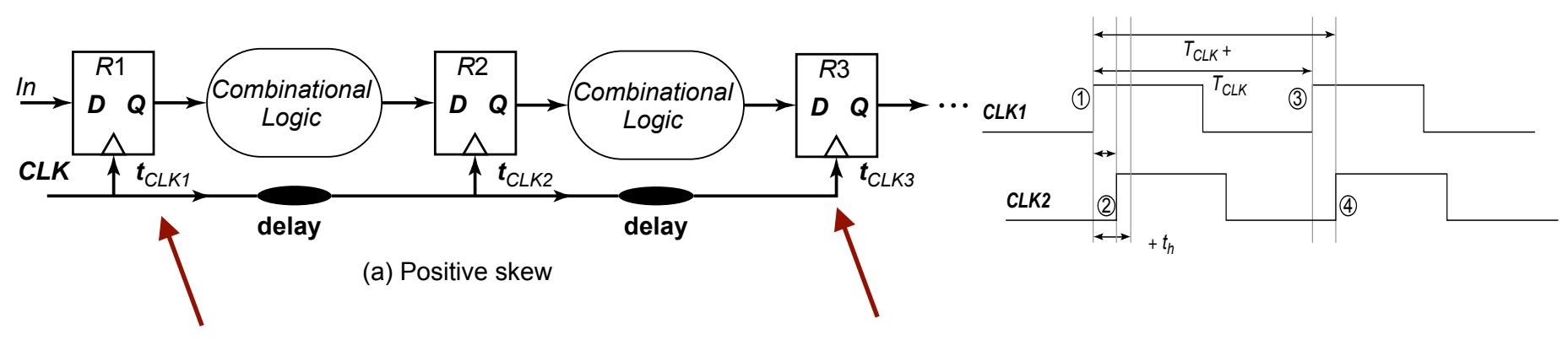

*L* aunching edge arrives before the received *Combinational Logic <sup>D</sup> <sup>Q</sup> R*2 *<sup>D</sup> <sup>Q</sup> Combinational R*3 *D Q • • • Launching edge arrives before the receiving edge* 

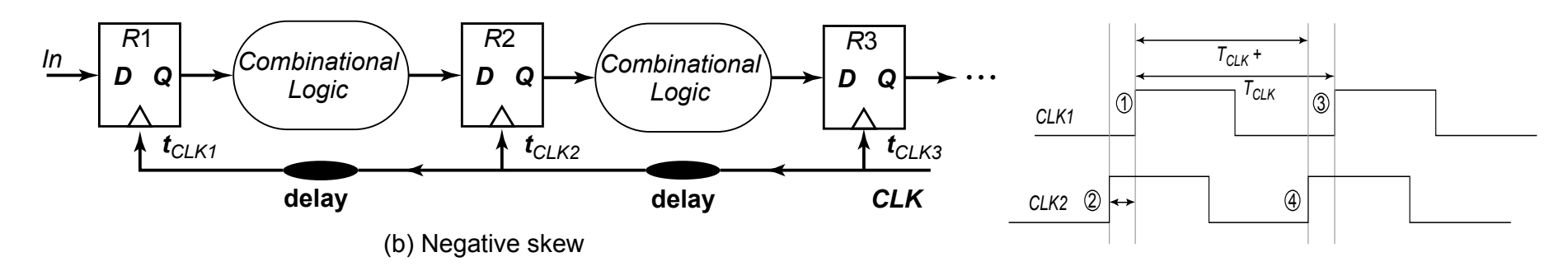

*Receiving edge arrives before the launching edge* 

Ø**Adapted from J. Rabaey, A. Chandrakasan, B. Nikolic, "Digital Integrated Circuits: A Design Perspective" Copyright 2003 Prentice Hall/Pearson.**

### **D-Register Timing With Skew**

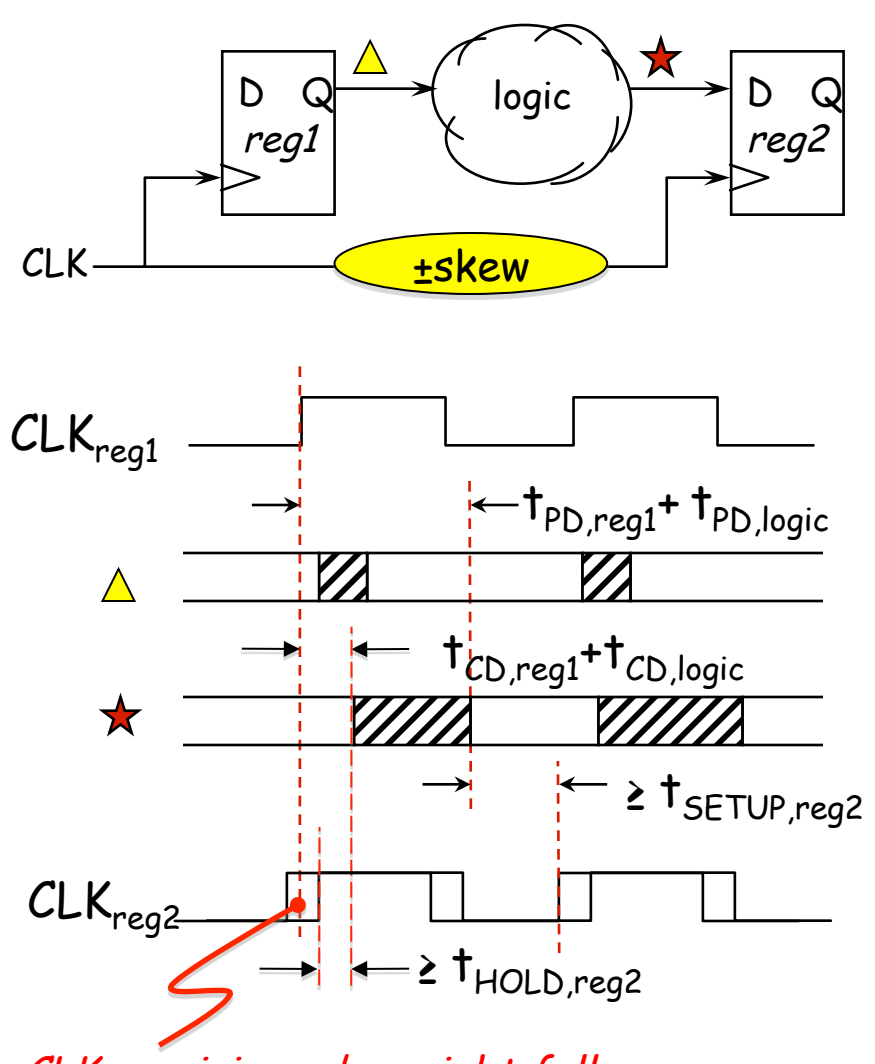

In the real world the clock signal arrives at different registers at different times. The difference in arrival times (pos or neg) is called the *clock skew*  $t_{skew}$ .

 $t<sub>skew</sub> = t<sub>Rn,clk2</sub> - t<sub>Rn,clk1</sub>$ 

We can update our two timing constraints to reflect the worst-case skew

\n
$$
\text{Setup time: } t_{\text{Rn,clk}} = t_{\text{Rn+1,clk}}
$$
\n

\n\n $t_{\text{Rn,clk1}} + t_{\text{PD,reg1}} + t_{\text{PD,logic}} + t_{\text{SETUP,reg2}} \leq t_{\text{Rn+1,clk2}}$ \n

\n\n $t_{\text{PD,reg1}} + t_{\text{PD,logic}} + t_{\text{SETUP,reg2}} \leq t_{\text{CLK}} + t_{\text{skew}}$ \n

Hold time:

 $t_{\text{Rn,clk1}}$ + $t_{\text{CD,reg1}}$ + $t_{\text{CD,logic}}$   $\ge$   $t_{\text{Rn,clk2}}$ + $t_{\text{HOLD,reg2}}$  $t_{CD,req1}$ + $t_{CD,logic}$  ≥  $t_{HOLD,req2}$ +  $t_{skew}$ 

Thus clock skew increases the minimum cycle time of our design and makes it harder to meet register hold times.

CLK<sub>reg2</sub> rising edge might fall<br>anywhere in this region.

Which skew is tougher to deal with (pos or neg)?

#### **Delay Estimation : Simple RC Networks**

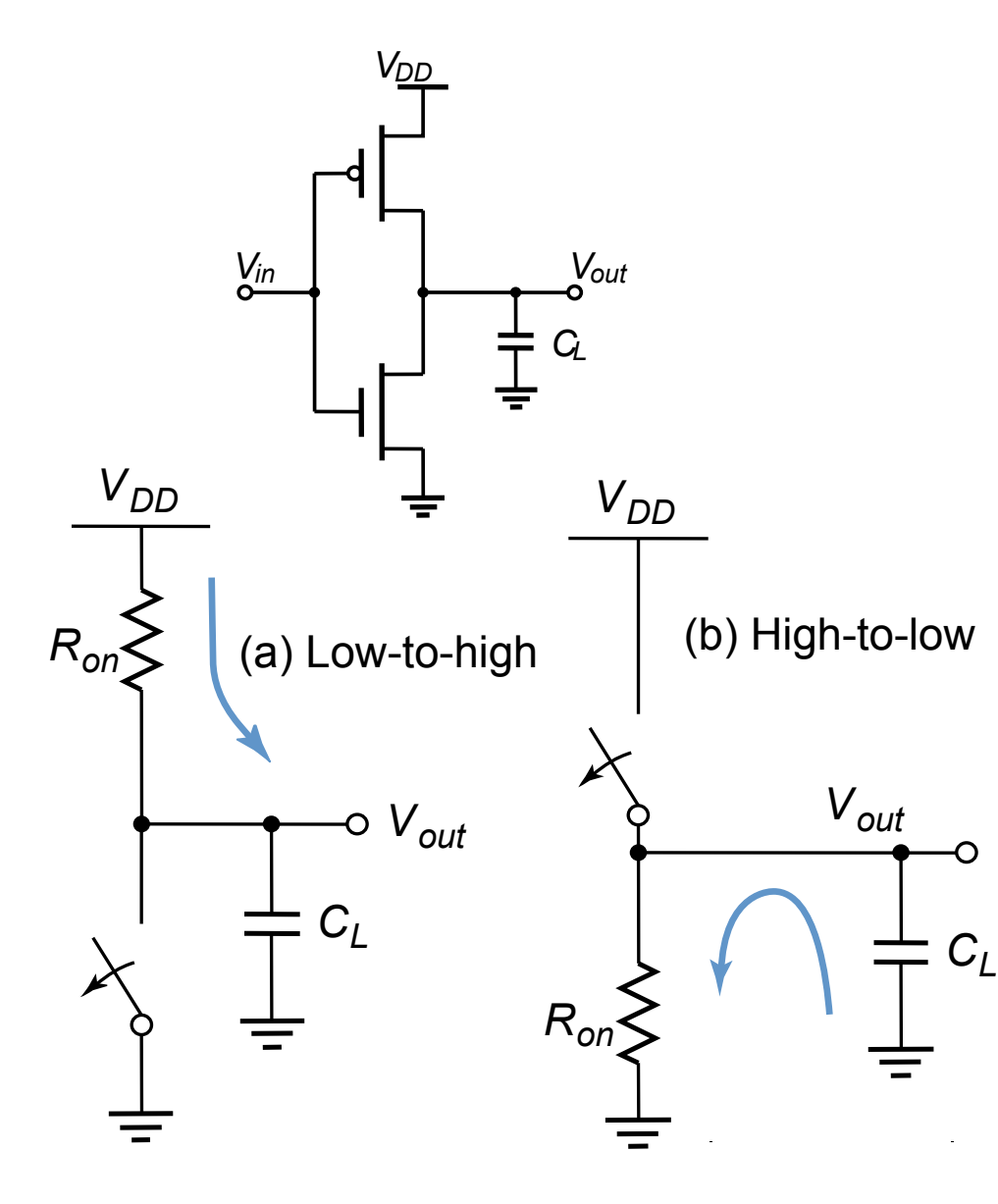

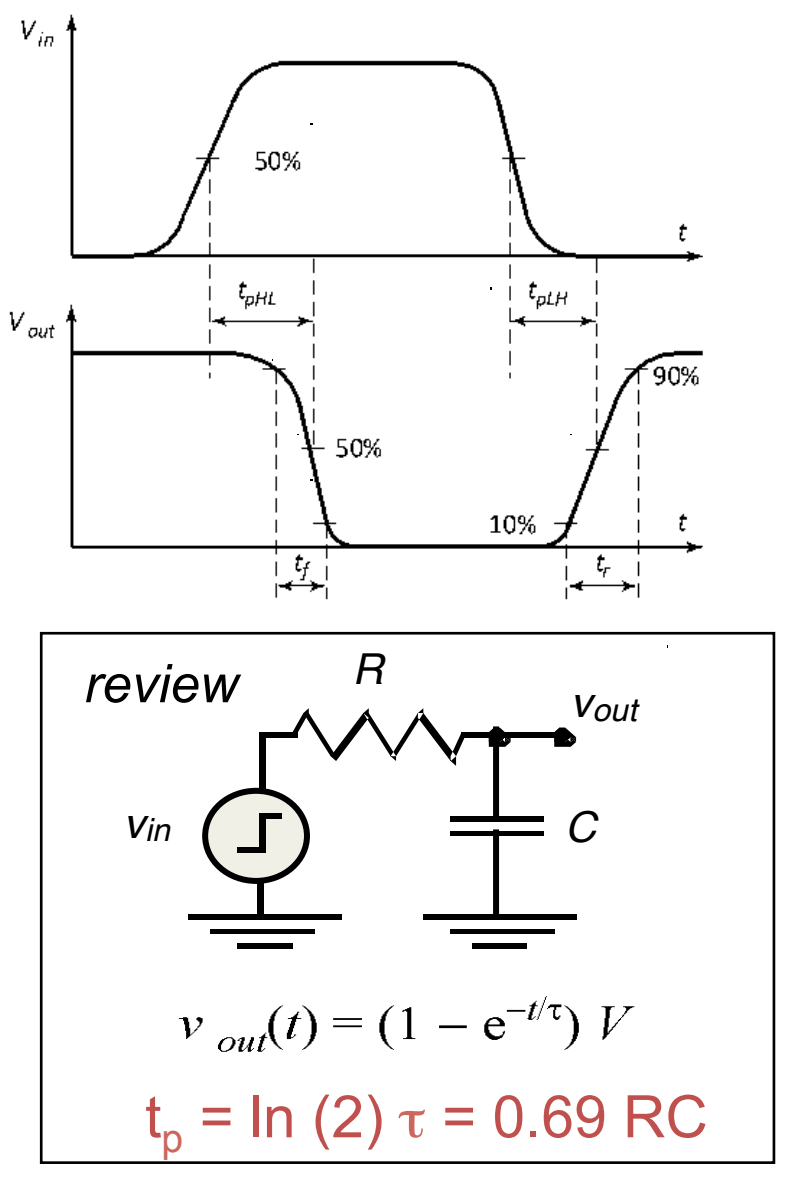

### **RC Equation**

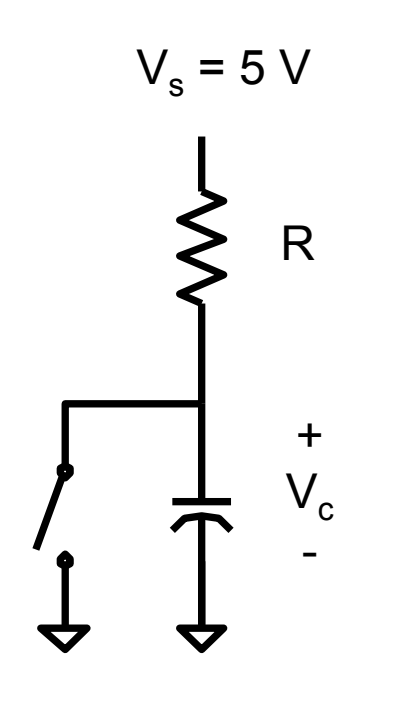

 $\vert$  $\vert$  $\int$ ⎞  $\overline{\phantom{a}}$  $\overline{\phantom{a}}$ ⎝  $= 5 \left( 1 - e^{-1} \right)$ *RC t*  $V_c = 5 | 1 - e$ 

*dt*  $V_s = i_R R + V_c$   $i_R = c \frac{dV_c}{dt}$  $\frac{c}{c}$  +  $V_c$ *dt*  $V_s = RC \frac{dV_c}{dt} +$  $V_s = 5 V$ Switch is closed t<0 Switch opens t>0  $V_s = V_R + V_C$  $\vert$  $\vert$  $\int$ ⎞  $\overline{\phantom{a}}$  $\mathsf I$ ⎝  $= V_s \left( 1 - e^{-t} \right)$ *RC t*  $V_c = V_s \left[ 1 - e \right]$ 

#### **Clocks are Not Perfect: Clock Jitter**

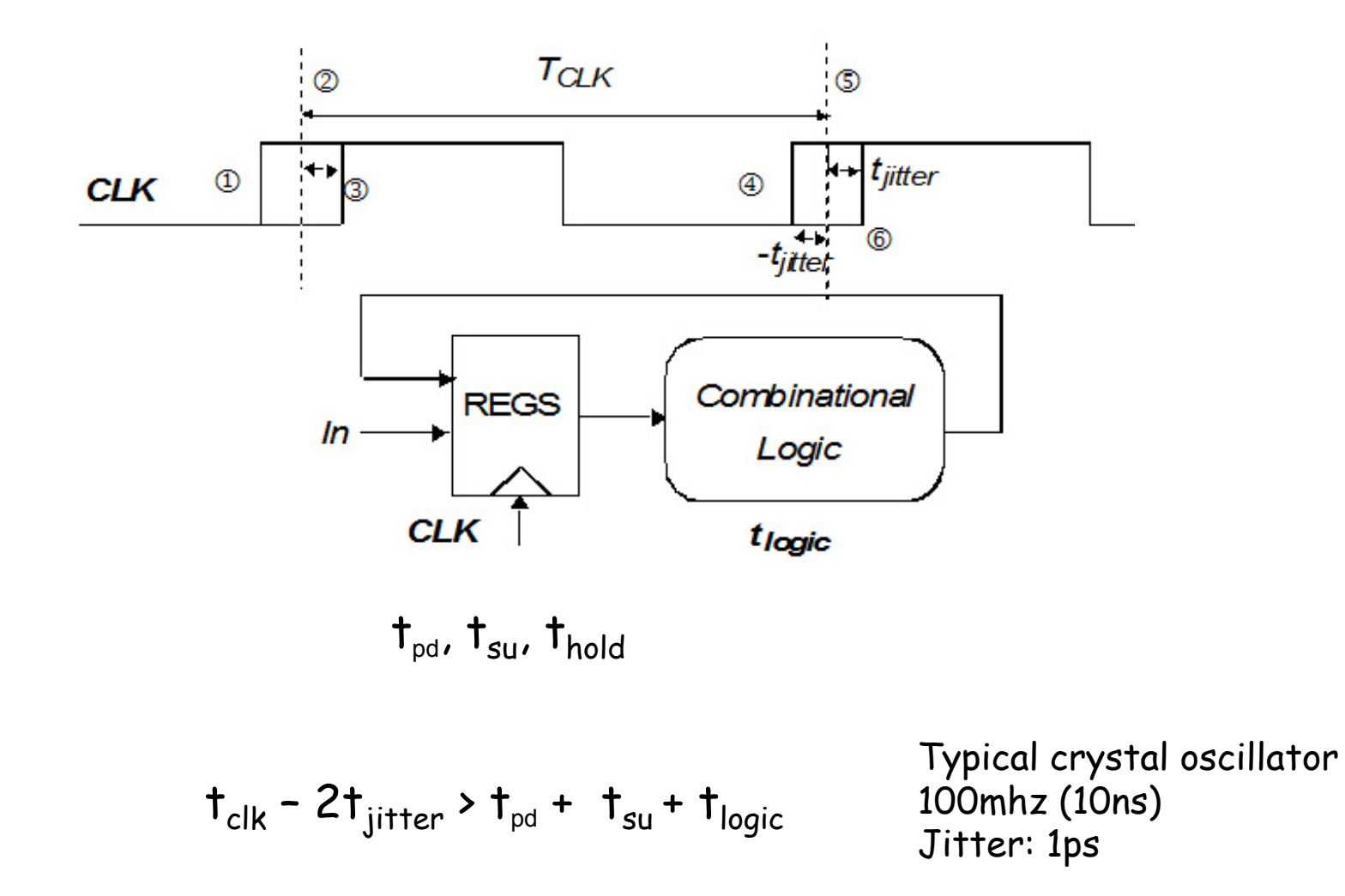

## **Sequential Circuit Timing**

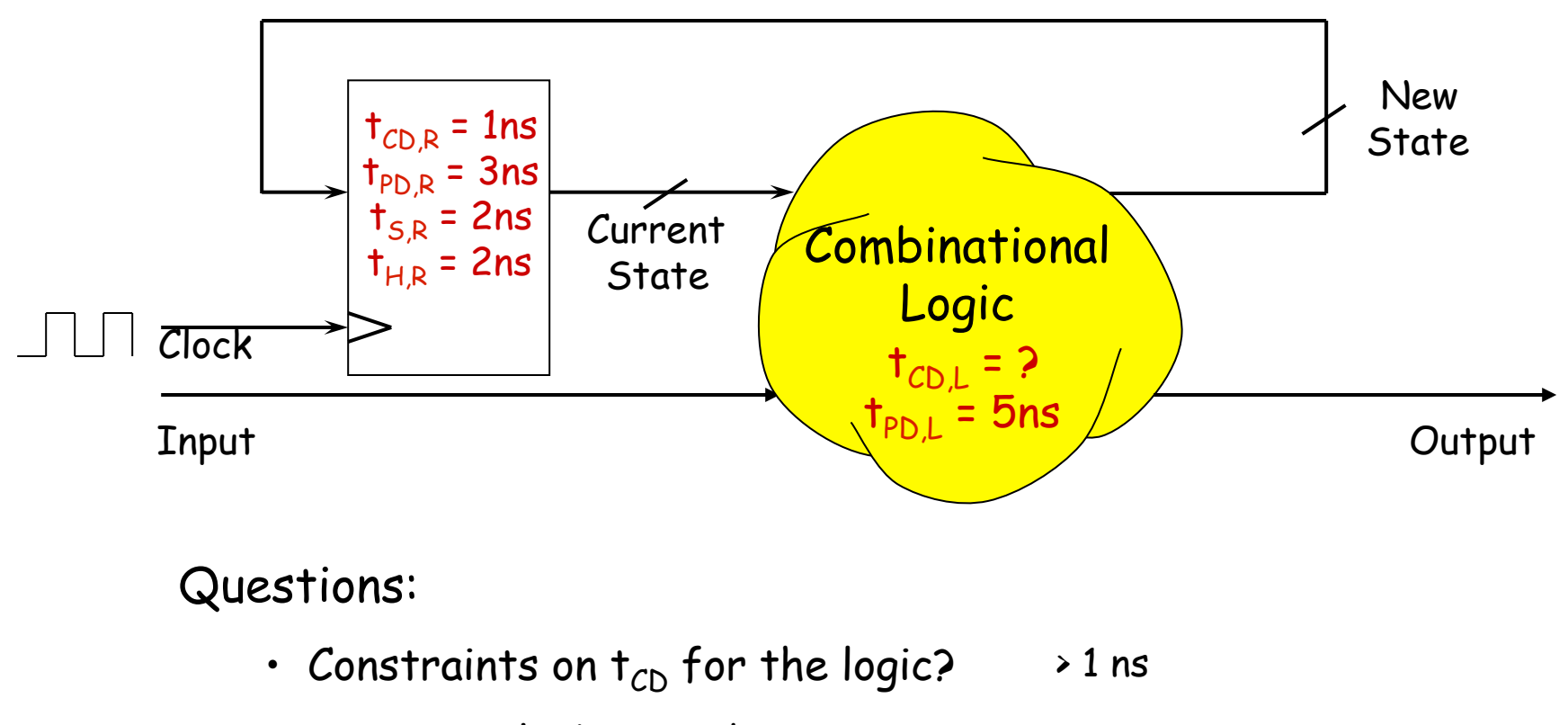

- Minimum clock period?
- Setup, Hold times for Inputs?
- $> 10$  ns  $(t_{PDR}+t_{PDL}+ t_{SETUP,R})$
- $t_{SETUP,Input} = t_{PD,L} + t_{SETUP,R}$  $t_{HOLD,Input} = t_{HOLD,R} - t_{CD,L}$

This is a simple Finite State Machine … more on next time!

# **The Sequential always Block**

Edge-triggered circuits are described using a sequential always block

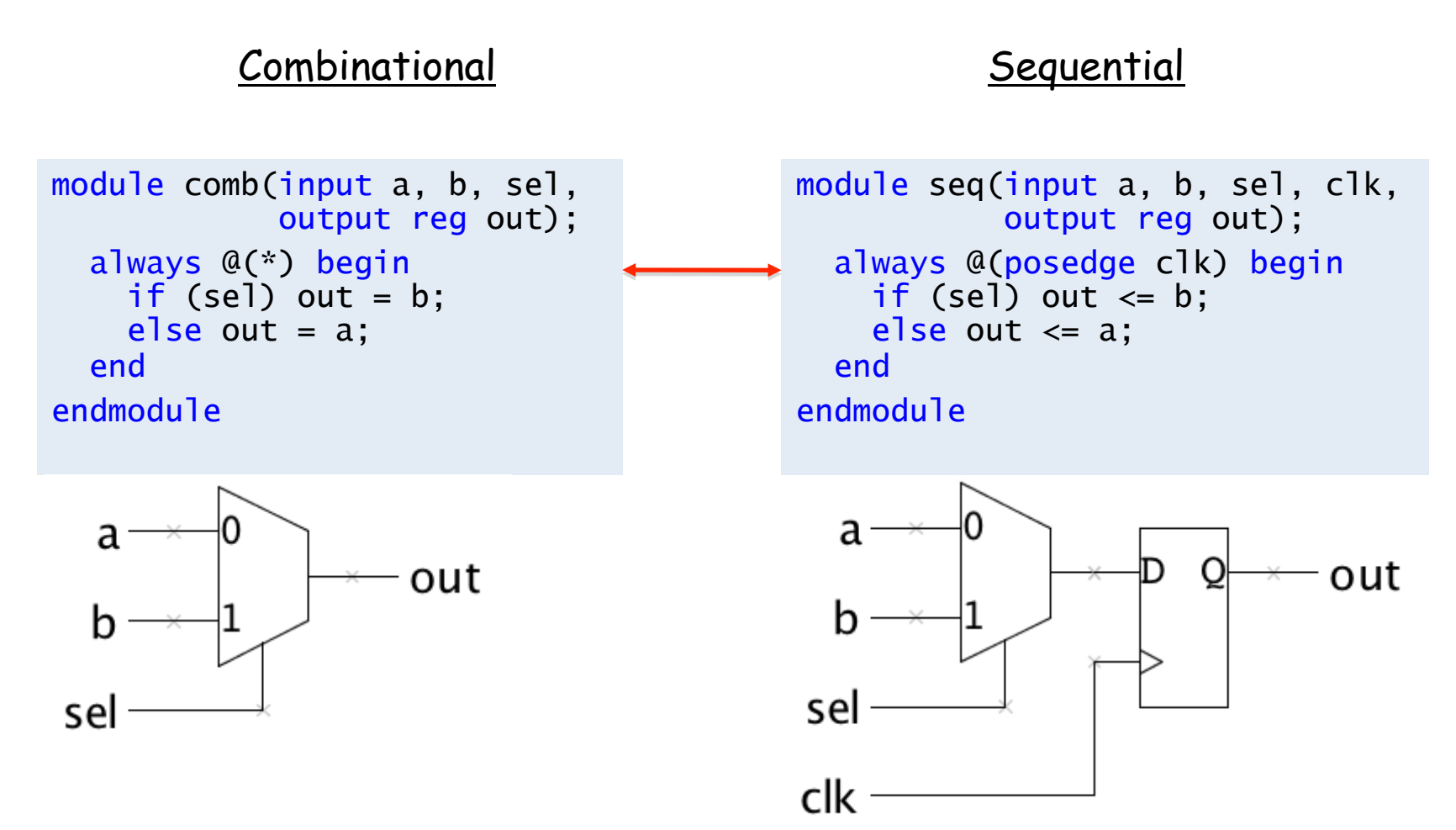

# **Importance of the Sensitivity List**

- The use of posedge and negedge makes an always block sequential (edge-triggered)
- Unlike a combinational always block, the sensitivity list does determine behavior for synthesis!

```
D-Register with synchronous clear D-Register with asynchronous clear
```

```
module dff_sync_clear( 
   input d, clearb, clock, 
   output reg q 
); 
   always @(posedge clock) 
     begin 
      if (!clearb) q \le 1'b0;
      else q \leq d;
     end 
endmodule
```

```
module dff_sync_clear( 
   input d, clearb, clock, 
   output reg q 
); 
   always @(negedge clearb or posedge clock) 
     begin 
      if (!clearb) q \le 1'b0;
      else q \leq d;
     end 
endmodule
```
always block entered only at each positive clock edge

always block entered immediately when (active-low) clearb is asserted

Note: The following is incorrect syntax: always @(clear or negedge clock) If one signal in the sensitivity list uses posedge/negedge, then all signals must.

**• Assign any signal or variable from only one always block. Be wary of** race conditions: always blocks with same trigger execute concurrently...

# **Blocking vs. Nonblocking Assignments**

- Verilog supports two types of assignments within always blocks, with subtly different behaviors.
- Blocking assignment  $(=)$ : evaluation and assignment are immediate

```
always @(*) begin 
  x = a \mid b; // 1. evaluate a|b, assign result to x
  y = a \land b \land c; // 2. evaluate a \land b \land c, assign result to y
  z = b \& \sim c; // 3. evaluate b&(\sim c), assign result to z
end
```
Nonblocking assignment  $(\leq)=$ : all assignments deferred to end of simulation time step after all right-hand sides have been evaluated (even those in other active always blocks)

```
always @(*) begin 
 x \le a \mid b; // 1. evaluate a|b, but defer assignment to x
 y \leq a \land b \land c; // 2. evaluate a \land b \land c, but defer assignment to y
  z \le b & \ltc; // 3. evaluate b&(\ltc), but defer assignment to z
 // 4. end of time step: assign new values to x, y and z
end
```
Sometimes, as above, both produce the same result. Sometimes, not!

# **Blocking vs. Nonblocking Assignments**

- Guaranteed question on job interviews with Verilog questions.
- Blocking assignment  $(=)$ : evaluation and assignment are immediate; subsequent statements affected.
- Nonblocking assignment (<=): all assignments deferred to end of simulation time step after all right-hand sides have been evaluated (even those in other active always blocks)

Sometimes, as above, both produce the same result. Sometimes, not!

# **Assignment Styles for Sequential Logic**

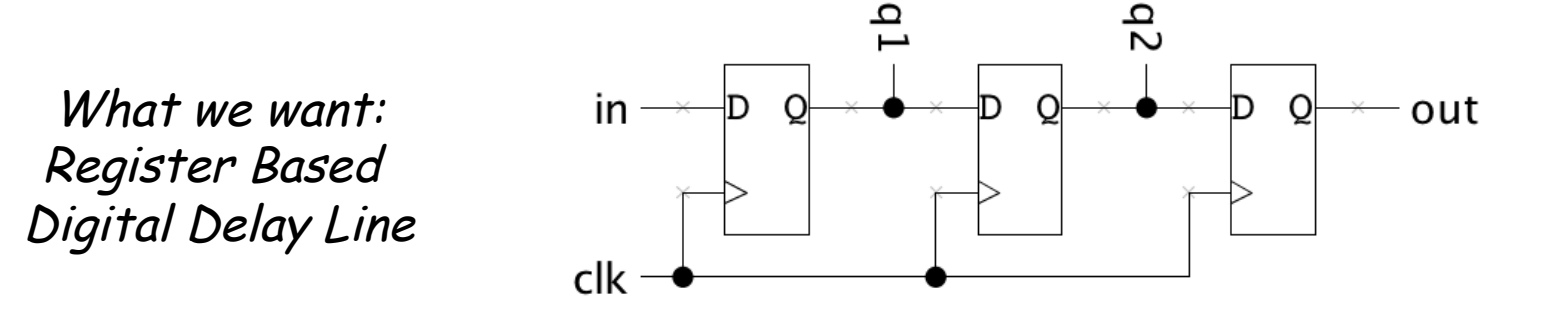

Will nonblocking and blocking assignments both produce the desired result? ("old" means value before clock edge, "new" means the value after most recent assignment)

```
module nonblocking( 
   input in, clk, 
   output reg out 
); 
   reg q1, q2; 
   always @(posedge clk) begin 
    q1 \leq i \leq n;
    q2 \leq q1; // uses old q1out \leq q2; // uses old q2
   end 
endmodule
```

```
module blocking( 
  input in, clk,
   output reg out 
); 
   reg q1, q2; 
   always @(posedge clk) begin 
    q1 = in;
    q2 = q1; // uses new q1out = a2: // uses new a2 end
```

```
endmodule
```
### **Use Nonblocking for Sequential Logic**

```
always @(posedge clk) begin 
    q1 \leq i \leq n;
    q2 \leq q1; // uses old q1out \leq a2; // uses old a2 end
```
"At each rising clock edge, q1, q2, and out simultaneously receive the old values of in,  $q1$ , and  $q2$ ."

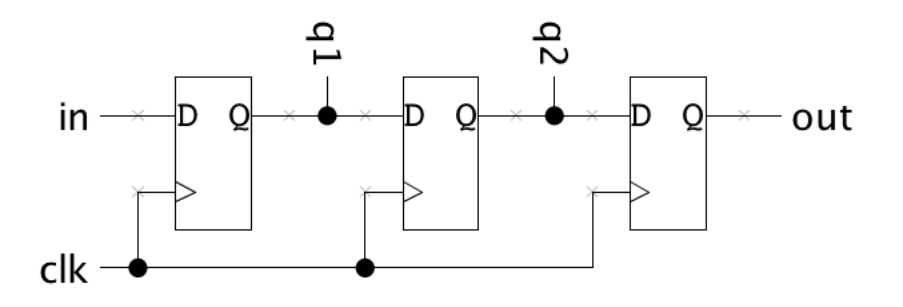

always @(posedge clk) begin  $q1 = in;$  $q2 = q1$ ; // uses new  $q1$ out =  $q2 / l$  uses new  $q2$ end

"At each rising clock edge, q1 = in. After that,  $q2 = q1$ . After that, out =  $q2$ . Therefore *out* = in."

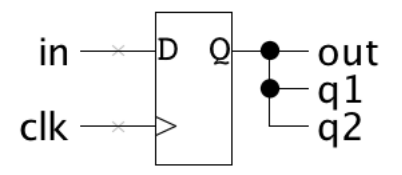

- Blocking assignments **do not** reflect the intrinsic behavior of multi- stage sequential logic
- Guideline: use **nonblocking** assignments for sequential always blocks

#### **always block**

- Sequential always block: always @(posedge clock) use <=
- Combinatorial always block: always @ \* use =
- Results of operators (LHS) inside always block (sequential and combinatorial) must be declared as " reg "
- Equivalent Verilog

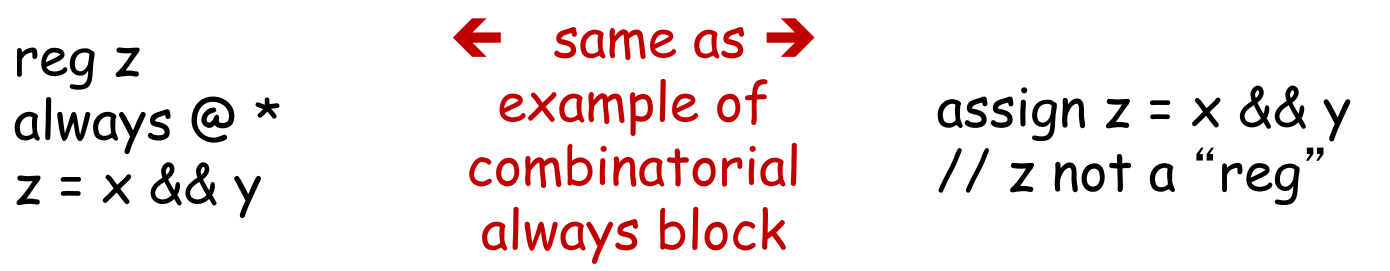

• case statements must be used within an always block; include default case

#### **Sequential always block style**

// There are two styles for creating this sample divider. The // first uses sequential always block for state assignment and // a combinational always block for next-state. This style tends // to result in fewer errors. //

// An alternate approach is to use a single always block. An example // of a divide by 5 counter will illustrate the differences

#### //////////////////////////////////

// Sequential always block with a // combinational always block

```
 reg [3:0] count1, next_count1;
```

```
 always @(posedge clk) 
 count1 \leq next count1;
```

```
always @^* begin
 if (reset) next count1 = 0;
  else next_count1 = 
     \frac{1}{2} (count1 = 4) ? 0 : count1 + 1;
  end
```

```
assign enable1 = \text{(count1 == 4)};
//////////////////////////////////
```
///////////////////////////////// // Single always block //

```
 reg [3:0] count2;
```

```
 always @(posedge clk) begin 
 if (reset) count2 \le 0;
     else count2 <= 
            \frac{1}{2} (count 2 = 4) ? 0 : count 2 + 1;
  end
```

```
assign enable2 = \text{(count2 == 4)};
```
//////////////////////////////////

# **Coding Guidelines**

The following helpful guidelines are from the Cummings paper. If followed, they ensure your simulation results will match what they synthesized hardware will do:

1. When modeling sequential logic, use nonblocking assignments.

2. When modeling latches, use nonblocking assignments.

3. When modeling combinational logic with an always block, use blocking assignments.

4. When modeling both sequential and "combinational" logic within the same always block, use nonblocking assignments.

5. Do not mix blocking and nonblocking assignments in the same always block.

6. Do not make assignments to the same variable from more than one always block.

7. Use \$strobe to display values that have been assigned using nonblocking assignments.

8. Do not make assignments using #0 delays.

*For more info see: http://www.sunburst-design.com/papers/CummingsSNUG2002Boston\_NBAwithDelays.pdf* 

#### #1 thing we will be checking in your Verilog submissions!

#### **Guideline 4: Sequential and "combinatorial" logic in the same always block**

module nbex1 (output reg q, input clk, rst\_n, input a, b); reg y; always @(a or b)  $y = a^{\wedge} b$ ;  $\leftarrow$  always @(posedge clk or negedge rst\_n) if  $(lrst_n)$  q <= 1'b0; else  $q \le y$ ; module nbex2 (output q, input clk, rst\_n, input a, b); reg q; always @(posedge clk or negedge rst\_n) if  $(lrst_n) q \le 1$  bo; else  $q \leq a \wedge b$ ; endmodule Combinatorial logic Combinatorial logic

endmodule

#### **= vs. <= inside always**

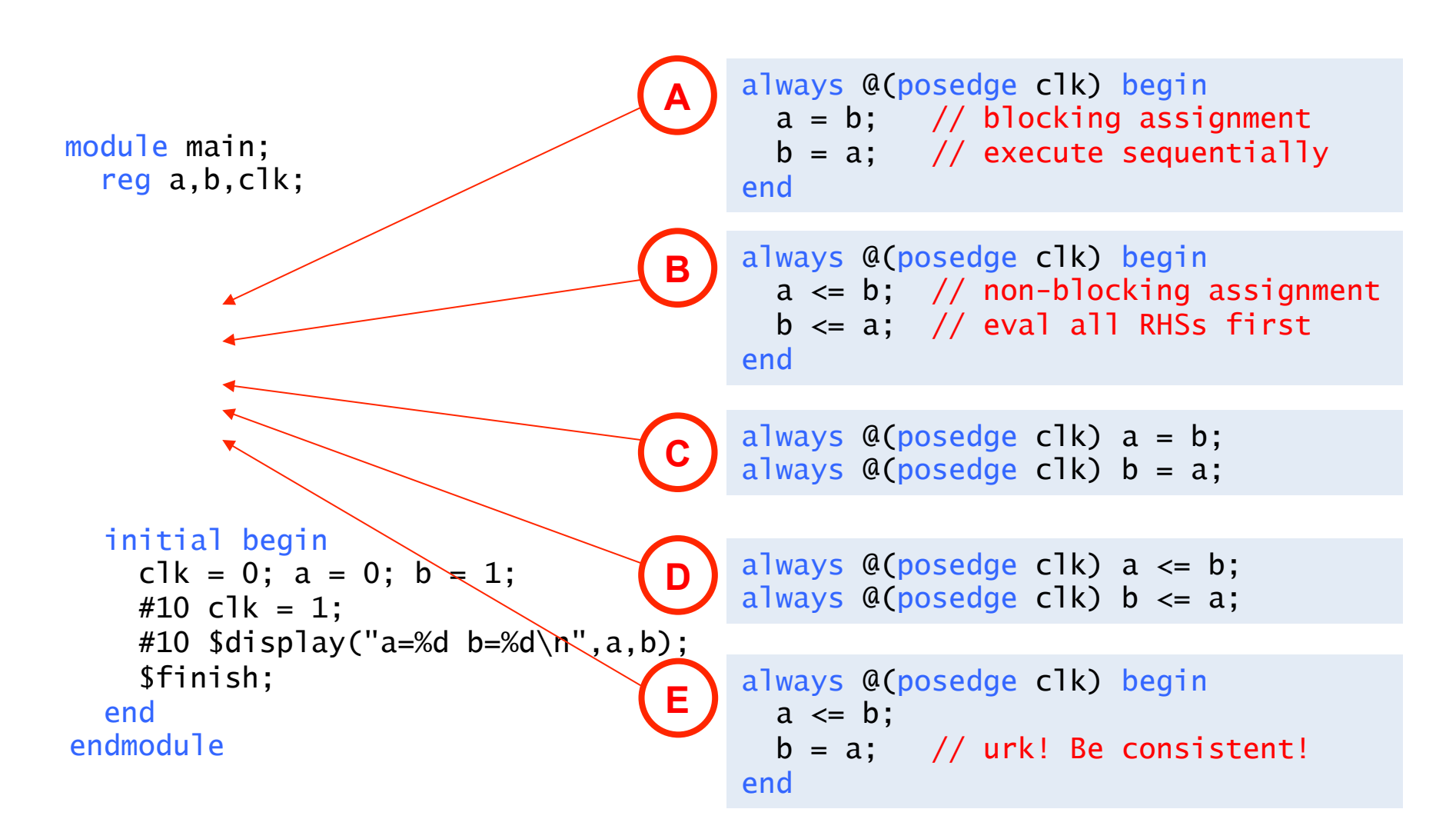

**Rule: always change state using**  $\leq$  **(e.g., inside always @(posedge clk)...)** 

#### **Implementation for on/off button**

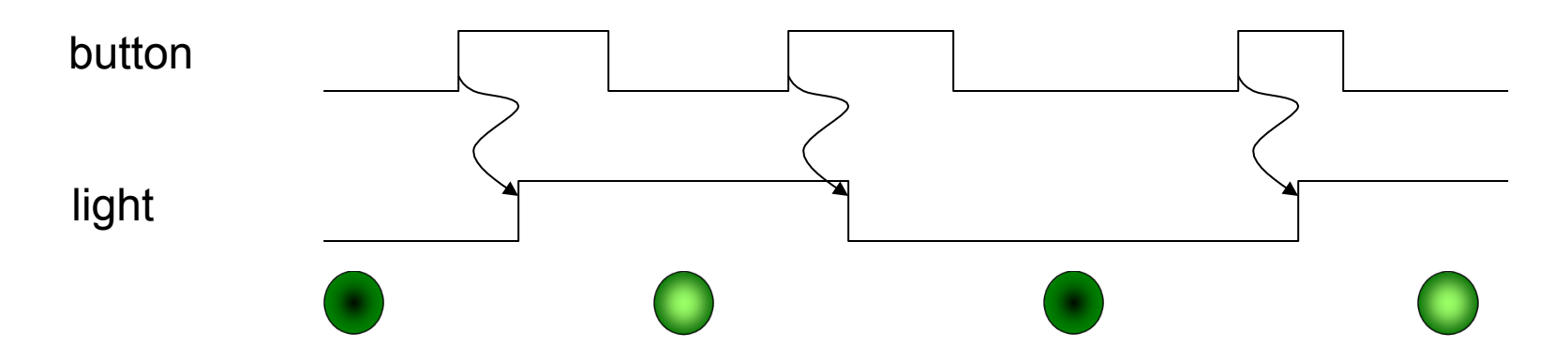

module onoff(input button, output reg light); always @(posedge button) light  $\leq$  ~light; endmodule

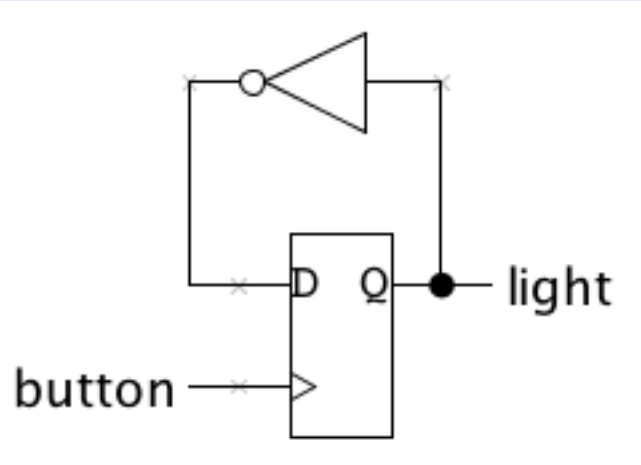

## **Synchronous on/off button**

When designing a system that accepts many inputs it would be hard to have input changes serve as the system clock (which input would we use?). So we'll use a single clock of some fixed frequency and have the inputs control what state changes happen on rising clock edges.

For most of our lab designs we'll use a 27MHz system clock (37ns clock period).

```
module onoff_sync(input clk, button,
                    output reg light); 
   always @ (posedge clk) begin 
    if (button) light \le ~light;
   end 
endmodule
```
### **Resetting to a known state**

Usually one can't rely on registers powering-on to a particular initial state\*. So most designs have a RESET signal that when asserted initializes all the state to known, mutually consistent initial values.

```
module onoff_sync(input clk, reset, button,
                    output reg light); 
   always @ (posedge clk) begin 
    if (reset) light \leq 0;
    else if (button) light \le ~light;
   end 
endmodule
```
\* Actually, our FPGAs will reset all registers to 0 when the device is programmed. But it's nice to be able to press a reset button to return to a known state rather than starting from scratch by reprogramming the device.

### **Clocks are fast, we're slow!**

The circuit on the last slide toggles the light on every rising clock edge for which button is 1. But clocks are fast (27MHz!) and our fingers are slow, so how do we press the button for just one clock edge? Answer: we can't, but we can add some state that remembers what button was last clock cycle and then detect the clock cycles when button changes from 0 to 1.

```
module onoff_sync(input clk, reset, button,
                    output reg light); 
   reg old_button; // state of button last clk 
   always @ (posedge clk) begin 
     if (reset) 
      begin light \leq 0; old_button \leq 0; end
     else if (old_button==0 && button==1) 
       // button changed from 0 to 1 
      light \leq \simlight;
     old_button <= button; 
   end 
endmodule
```
#### **Asynchronous Inputs in Sequential Systems**

What about external signals?

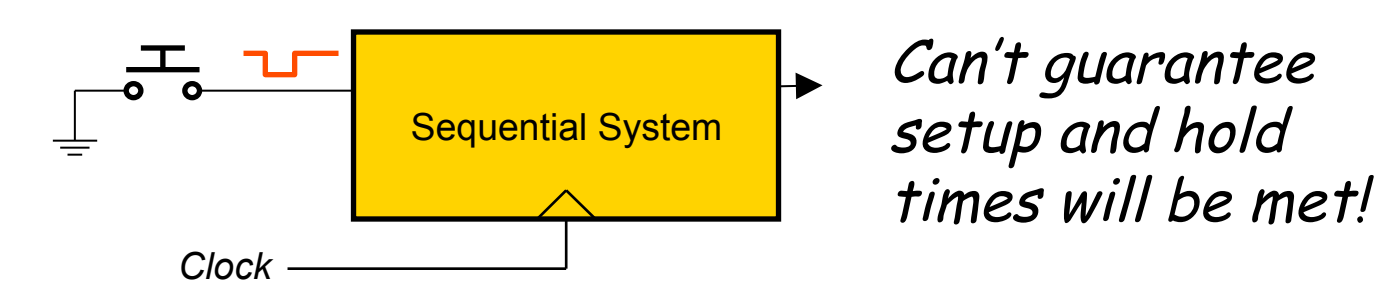

When an asynchronous signal causes a setup/hold violation...

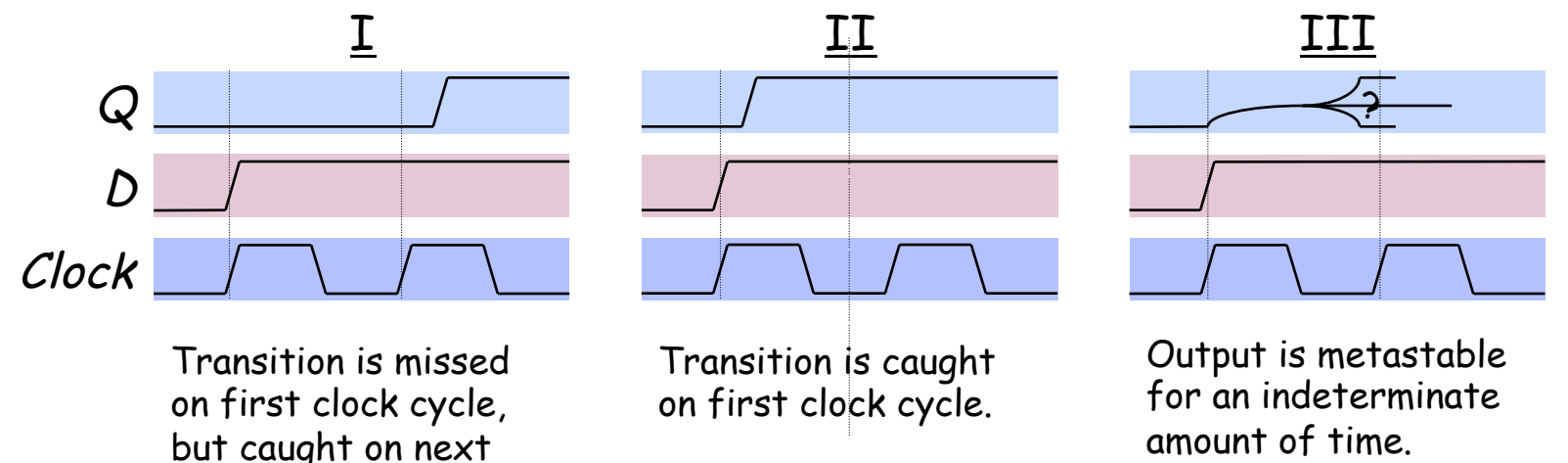

#### Q: Which cases are problematic?

clock cycle.

#### **Asynchronous Inputs in Sequential Systems**

All of them can be, if more than one happens simultaneously within the same circuit.

Guideline: ensure that external signals directly feed exactly one flip-flop

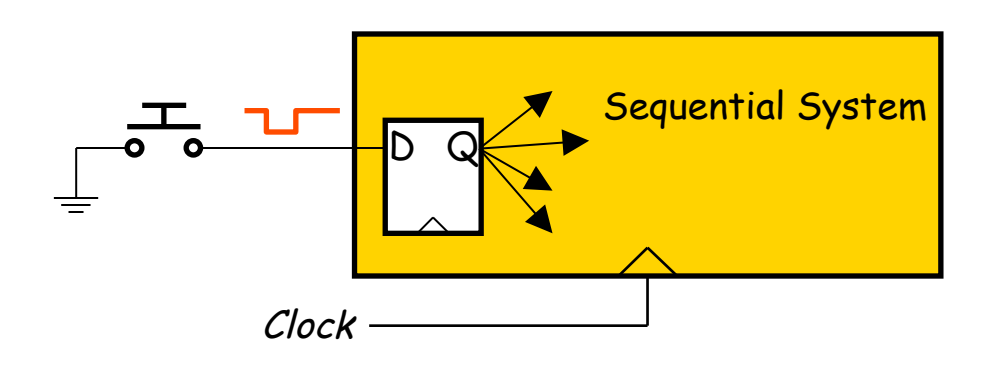

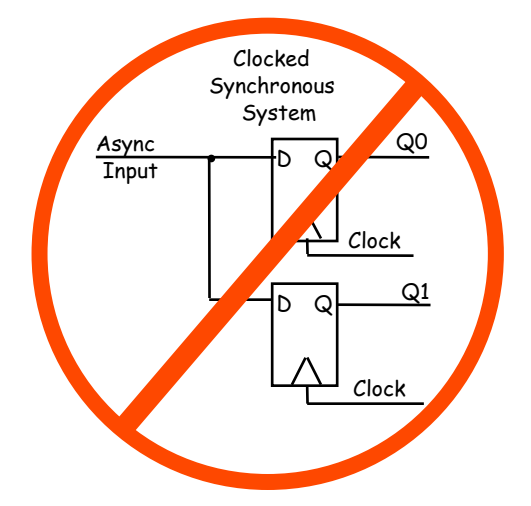

This prevents the possibility of I and II occurring in different places in the circuit, but what about metastability?

# **Handling Metastability**

- Preventing metastability turns out to be an impossible problem
- High gain of digital devices makes it likely that metastable conditions will resolve themselves quickly
- Solution to metastability: allow time for signals to stabilize

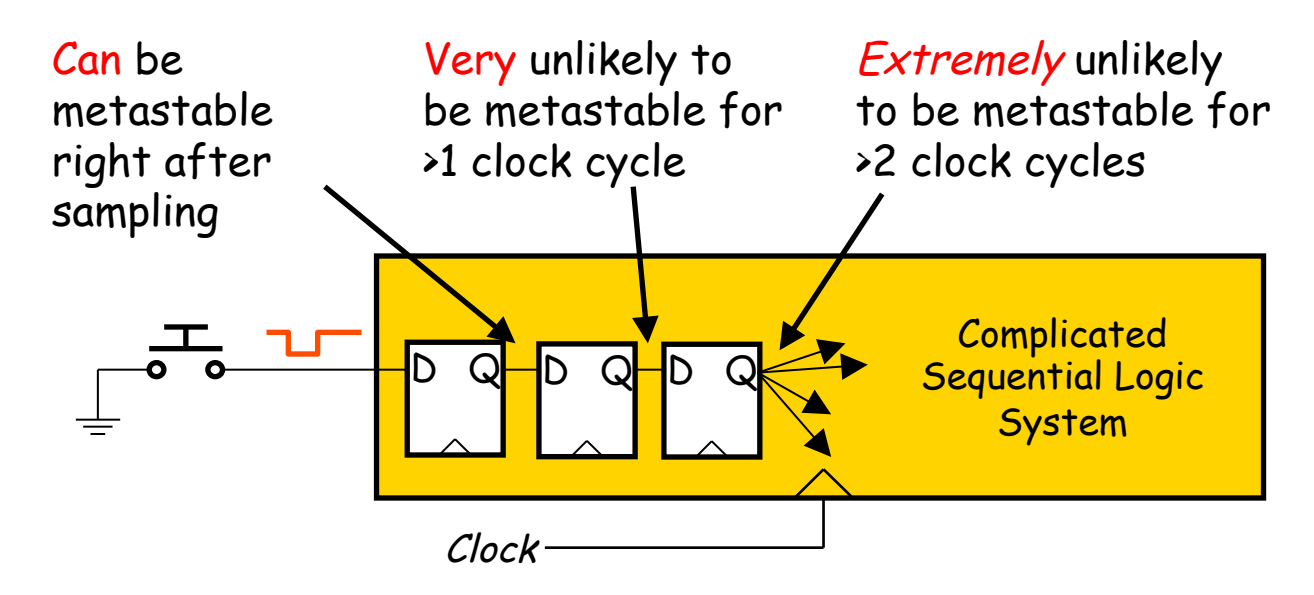

How many registers are necessary?

- Depends on many design parameters (clock speed, device speeds, …)
- In 6.111, a pair of synchronization registers is sufficient

### **One last little problem…**

Mechanical buttons exhibit contact "bounce" when they change position, leading to multiple output transitions before finally stabilizing in the new position:

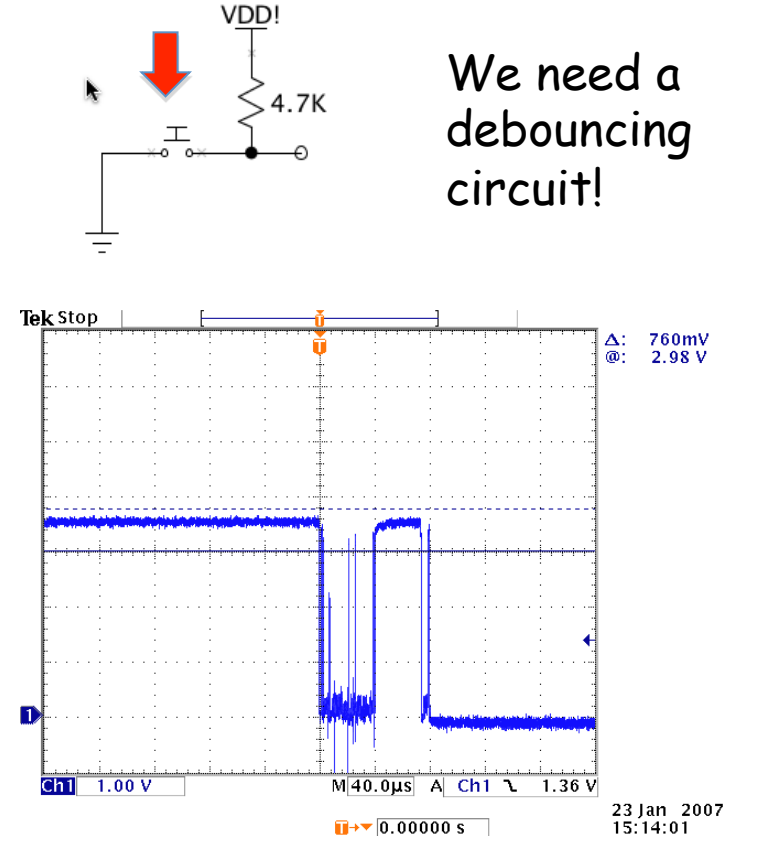

// Switch Debounce Module // use your system clock for the clock input // to produce a synchronous, debounced output // DELAY =  $.01$  sec with a 27Mhz clock module debounce #(parameter DELAY=270000-1) (input reset, clock, bouncey, output reg steady);

 reg [18:0] count; reg old;

always @(posedge clock)

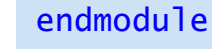

### **One last little problem…**

Mechanical buttons exhibit contact "bounce" when they change position, leading to multiple output transitions before finally stabilizing in the new position:

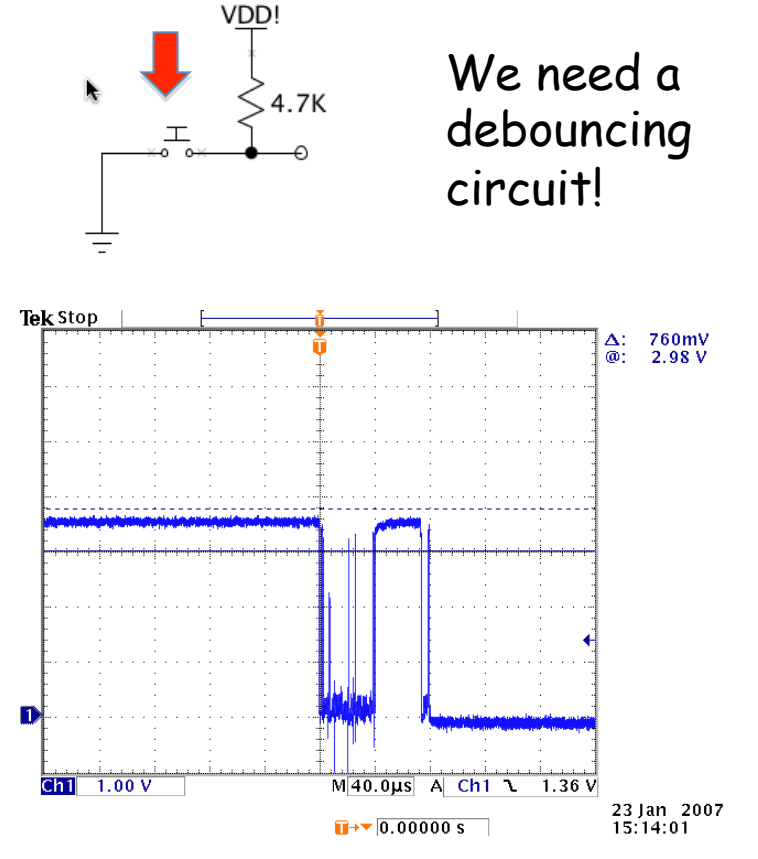

```
// Switch Debounce Module 
// use your system clock for the clock input 
// to produce a synchronous, debounced output 
// DELAY = .01 sec with a 27Mhz clock
module debounce #(parameter DELAY=270000-1) 
                  (input reset, clock, bouncey, 
                  output reg steady); 
    reg [18:0] count; 
    reg old; 
    always @(posedge clock) 
     if (reset) // return to known state
        begin 
         count \leq 0:
         old \leq booleancey;
         steady \leq bouncey;
        end 
     else if (bouncey != old) // input changed
        begin 
          old <= bouncey; 
         count \leq 0:
        end 
      else if (count == DELAY) // stable! 
         steady \leq old;
     else // waiting...
       count \le count+1;
```
#### endmodule

# **On/off button: final answer**

```
module onoff_sync(input clk, reset, button_in, 
                     output reg light); 
   // synchronizer 
   reg button,btemp; 
   always @(posedge clk) 
    \{button,btemp\} \leq \{btemp, button_in\};
   // debounce push button 
   wire bpressed; 
   debounce db1(.clock(clk),.reset(reset), 
                  .bouncey(button),.steady(bpressed)); 
   reg old_bpressed; // state last clk cycle 
   always @ (posedge clk) begin 
     if (reset) 
      begin light \leq 0; old_bpressed \leq 0; end
     else if (old_bpressed==0 && bpressed==1) 
       // button changed from 0 to 1 
      light \leq \simlight;
     old_bpressed <= bpressed; 
   end 
endmodule
```
### **Example: A Simple Counter**

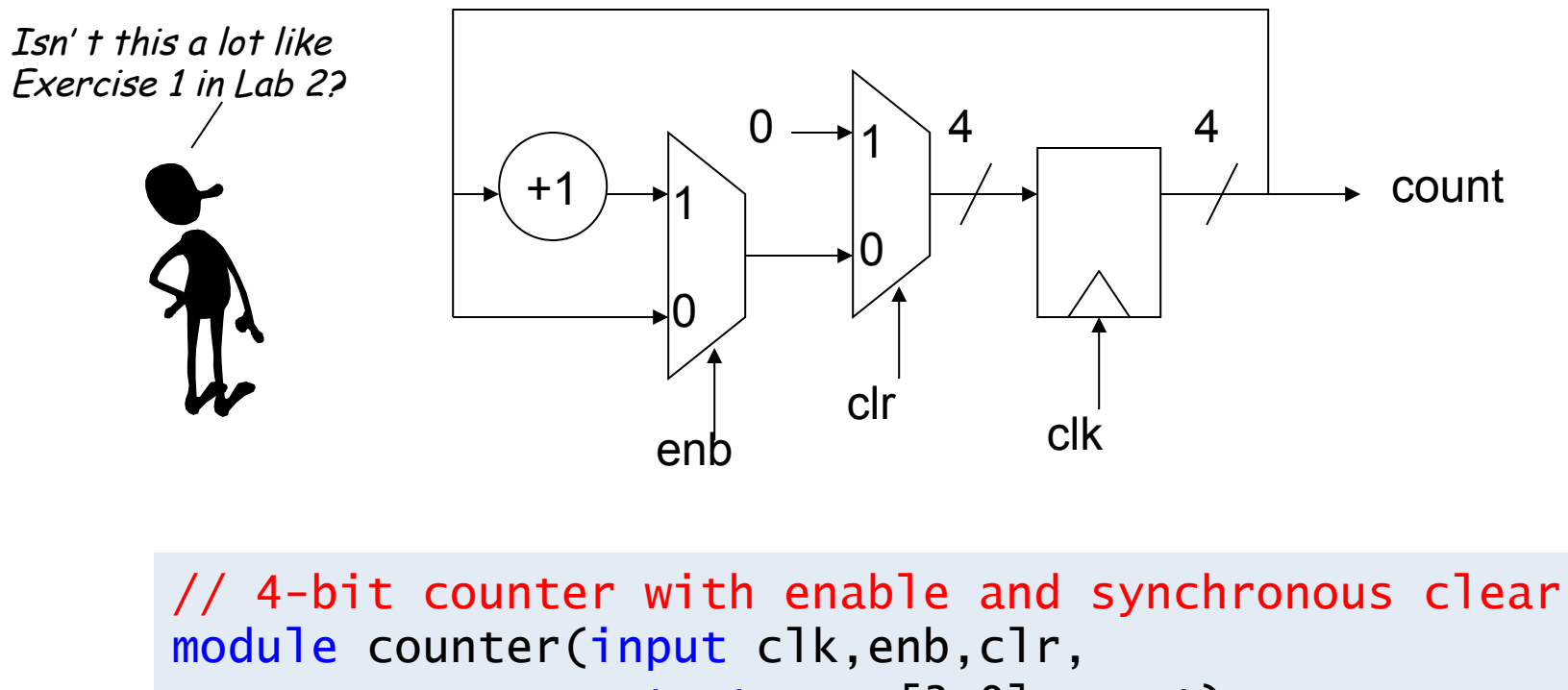

```
 output reg [3:0] count); 
   always @(posedge clk) begin 
    count \le clr ? 4'b0 : (enb ? count+1 : count);
   end 
endmodule
```